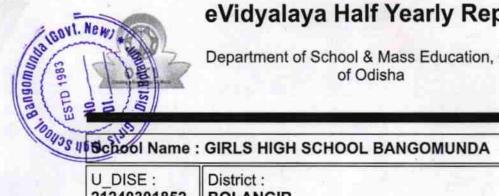

## eVidyalaya Half Yearly Report

Department of School & Mass Education, Govt. of Odisha

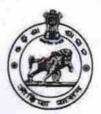

21240301852

**BOLANGIR** 

Block : BANGOMUNDA

Report Create Date: 0000-00-00 00:00:00 (31996)

| general_info                                         |                     |
|------------------------------------------------------|---------------------|
| » Half Yearly Report No                              | 8                   |
| » Half Yearly Phase                                  | 1                   |
| » Implementing Partner                               | IL&FS ETS           |
| » Half Yearly Period from                            | 10/02/2017          |
| » Half Yearly Period till                            | 04/01/2018          |
| » School Coordinator Name                            | ROMANCHAN<br>BEHERA |
| Leaves taken for the follow                          | ving Month          |
| » Leave Month 1                                      | October             |
| » Leave Days1                                        | 0                   |
| » Leave Month 2                                      | November            |
| » Leave Days2                                        | 0                   |
| » Leave Month 3                                      | December            |
| » Leave Days3                                        | 1                   |
| » Leave Month 4                                      | January             |
| » Leave Days4                                        | 1                   |
| » Leave Month 5                                      | February            |
| » Leave Days5                                        | 0                   |
| » Leave Month 6                                      | March               |
| » Leave Days6                                        | 0                   |
| » Leave Month 7                                      | April               |
| » Leave Days7                                        | 0                   |
| Equipment Downtime I                                 | Details             |
| » Equipment are in working condition?                | Yes                 |
| » Downtime > 4 Working Days                          | No                  |
| » Action after 4 working days are over for Equipment | nt                  |
| Training Details                                     |                     |
| Refresher training Conducted                         | Yes                 |
| » Refresher training Conducted Date                  | 01/15/2018          |
| » If No; Date for next month                         |                     |

| e Content installed?                        | Yes               |
|---------------------------------------------|-------------------|
| SMART Content with Educational software?    | Yes               |
| Stylus/ Pens                                | Yes               |
| USB Cable                                   | Yes               |
| Software CDs                                | Yes               |
| User manual                                 | Yes -             |
| Recurring Service Detail                    | s                 |
| Register Type (Faulty/Stock/Other Register) | YES               |
| Register Quantity Consumed                  | 1                 |
| Blank Sheet of A4 Size                      | Yes               |
| A4 Blank Sheet Quantity Consumed            | 2300              |
| » Cartridge                                 | Yes               |
| Cartridge Quantity Consumed                 | 1                 |
| » USB Drives                                | Yes               |
| USB Drives Quantity Consumed                | 1                 |
| Blank DVDs Rewritable                       | Yes               |
| » Blank DVD-RW Quantity Consumed            | 25                |
| » White Board Marker with Duster            | Yes               |
| » Quantity Consumed                         | 6                 |
| » Electricity bill                          | Yes               |
| » Internet connectivity                     | Yes               |
| » Reason for Unavailablity                  |                   |
| Electrical Meter Reading and Generato       | r Meter Reading   |
| » Generator meter reading                   | 6331              |
| » Electrical meter reading                  | 305               |
| Equipment replacement de                    | etails            |
| » Replacement of any Equipment by Agency    | No                |
| » Name of the Equipment                     |                   |
| Theft/Damaged Equipme                       | ent .             |
| » Equipment theft/damage                    | No                |
| » If Yes; Name the Equipment                |                   |
| Lab Utilization details                     |                   |
| » No. of 9th Class students                 | 93                |
| » 9th Class students attending ICT labs     | 93                |
| » No. of 10th Class students                | 125               |
| » 10th Class students attending ICT labs    | 125               |
| No. of hours for the following month lab    | has been utilized |
| » Month-1                                   | October           |
| » Hours1                                    | 55                |
|                                             | 00                |
| » Month-2                                   | November          |
| » Month-2<br>» Hours2                       |                   |

| » Month-4                                 | January                                 |
|-------------------------------------------|-----------------------------------------|
| » Hours4                                  | 64                                      |
| » Month-5                                 | February                                |
| Hours5                                    | 48                                      |
| » Month-6                                 | March                                   |
| » Hours6                                  | 63                                      |
| » Month-7                                 | April                                   |
| » Hours7                                  | 0                                       |
| Server & Node Downtime de                 | tails                                   |
| Server Downtime Complaint logged date1    |                                         |
| Server Downtime Complaint Closure date1   |                                         |
| » Server Downtime Complaint logged date2  |                                         |
| » Server Downtime Complaint Closure date2 |                                         |
| » Server Downtime Complaint logged date3  |                                         |
| » Server Downtime Complaint Closure date3 |                                         |
| » No. of Non-working days in between      | 0                                       |
| » No. of working days in downtime         | 0                                       |
| Stand alone PC downtime de                | tails                                   |
| » PC downtime Complaint logged date1      |                                         |
| » PC downtime Complaint Closure date1     |                                         |
| » PC downtime Complaint logged date2      |                                         |
| PC downtime Complaint Closure date2       |                                         |
| PC downtime Complaint logged date3        |                                         |
| » PC downtime Complaint Closure date3     |                                         |
| No. of Non-working days in between        | 0                                       |
| No. of working days in downtime           | 0                                       |
| UPS downtime details                      |                                         |
| UPS downtime Complaint logged date1       |                                         |
| UPS downtime Complaint Closure date1      |                                         |
| UPS downtime Complaint logged date2       |                                         |
| UPS downtime Complaint Closure date2      |                                         |
| UPS downtime Complaint logged date3       |                                         |
| UPS downtime Complaint Closure date3      |                                         |
| No. of Non-working days in between        | 0                                       |
| No. of working days in downtime           | 0                                       |
| Genset downtime details                   |                                         |
| UPS downtime Complaint logged date1       |                                         |
| UPS downtime Complaint Closure date1      |                                         |
| UPS downtime Complaint logged date2       |                                         |
| UPS downtime Complaint Closure date2      |                                         |
| UPS downtime Complaint logged date3       | *************************************** |
| UPS downtime Complaint Closure date3      |                                         |
| No of Non working days in hoteroon        | ^                                       |
|                                           |                                         |

## Integrated Computer Projector downtime details

| » Projector downtime Complaint logged date1   |                                         |
|-----------------------------------------------|-----------------------------------------|
| » Projector downtime Complaint Closure date1  |                                         |
| » Projector downtime Complaint logged date2   |                                         |
| » Projector downtime Complaint Closure date2  |                                         |
| » Projector downtime Complaint logged date3   |                                         |
| » Projector downtime Complaint Closure date3  |                                         |
| » No. of Non-working days in between          | 0                                       |
| » No. of working days in downtime             | 0                                       |
| Printer downtime details                      |                                         |
| » Printer downtime Complaint logged date1     |                                         |
| » Printer downtime Complaint Closure date1    |                                         |
| » Printer downtime Complaint logged date2     |                                         |
| » Printer downtime Complaint Closure date2    |                                         |
| » Printer downtime Complaint logged date3     |                                         |
| » Printer downtime Complaint Closure date3    |                                         |
| » No. of Non-working days in between          | 0                                       |
| » No. of working days in downtime             | 0                                       |
| Interactive White Board (IWB) down            | time details                            |
| » IWB downtime Complaint logged date1         |                                         |
| » IWB downtime Complaint Closure date1        | *************************************** |
| » IWB downtime Complaint logged date2         |                                         |
| » IWB downtime Complaint Closure date2        |                                         |
| » IWB downtime Complaint logged date3         |                                         |
| » IWB downtime Complaint Closure date3        | ***********************************     |
| » No. of Non-working days in between          | 0                                       |
| » No. of working days in downtime             | 0                                       |
| Servo stabilizer downtime de                  | etails                                  |
| » stabilizer downtime Complaint logged date1  |                                         |
| » stabilizer downtime Complaint Closure date1 | *************************************** |
| » stabilizer downtime Complaint logged date2  |                                         |
| » stabilizer downtime Complaint Closure date2 | *************************************** |
| » stabilizer downtime Complaint logged date3  |                                         |
| » stabilizer downtime Complaint Closure date3 | *************************************** |
| » No. of Non-working days in between          | 0                                       |
| » No. of working days in downtime             | 0                                       |
| Switch, Networking Components and other peri  | pheral downtime details                 |
| » peripheral downtime Complaint logged date1  |                                         |
| » peripheral downtime Complaint Closure date1 | ******************************          |
| » peripheral downtime Complaint logged date2  | *************************************** |
| » peripheral downtime Complaint Closure date2 | *************************************** |
| » peripheral downtime Complaint logged date3  |                                         |
|                                               | ***************                         |

Signature of Head Master/Mistress with Seal Govt (New) Girls' High School Bangomunda